# **Affiliation System**

http://affiliation.bisesargodha.edu.pk

#### **Login Form**

#### اس فارم پر يوزر بورڈ کی طرف سے مہيا کرده يوزر نيم اور پاس ورڈ داخل کرکے گ ان بٹن پر کلک کرے گا۔

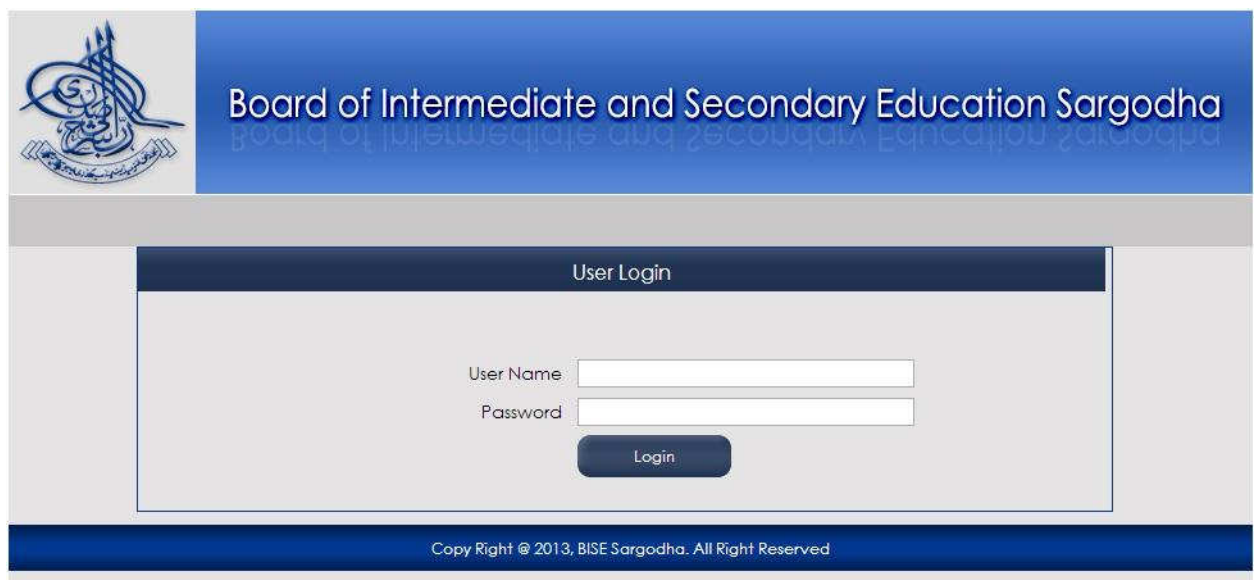

#### **Institute General Information Form**

#### اس فارم پر يوزر کو اپنے ادارے سے متعلقہ جنرل انفارميشن نظر آئے گی اور وه اس کو تبديل بھی کرسکے گا۔

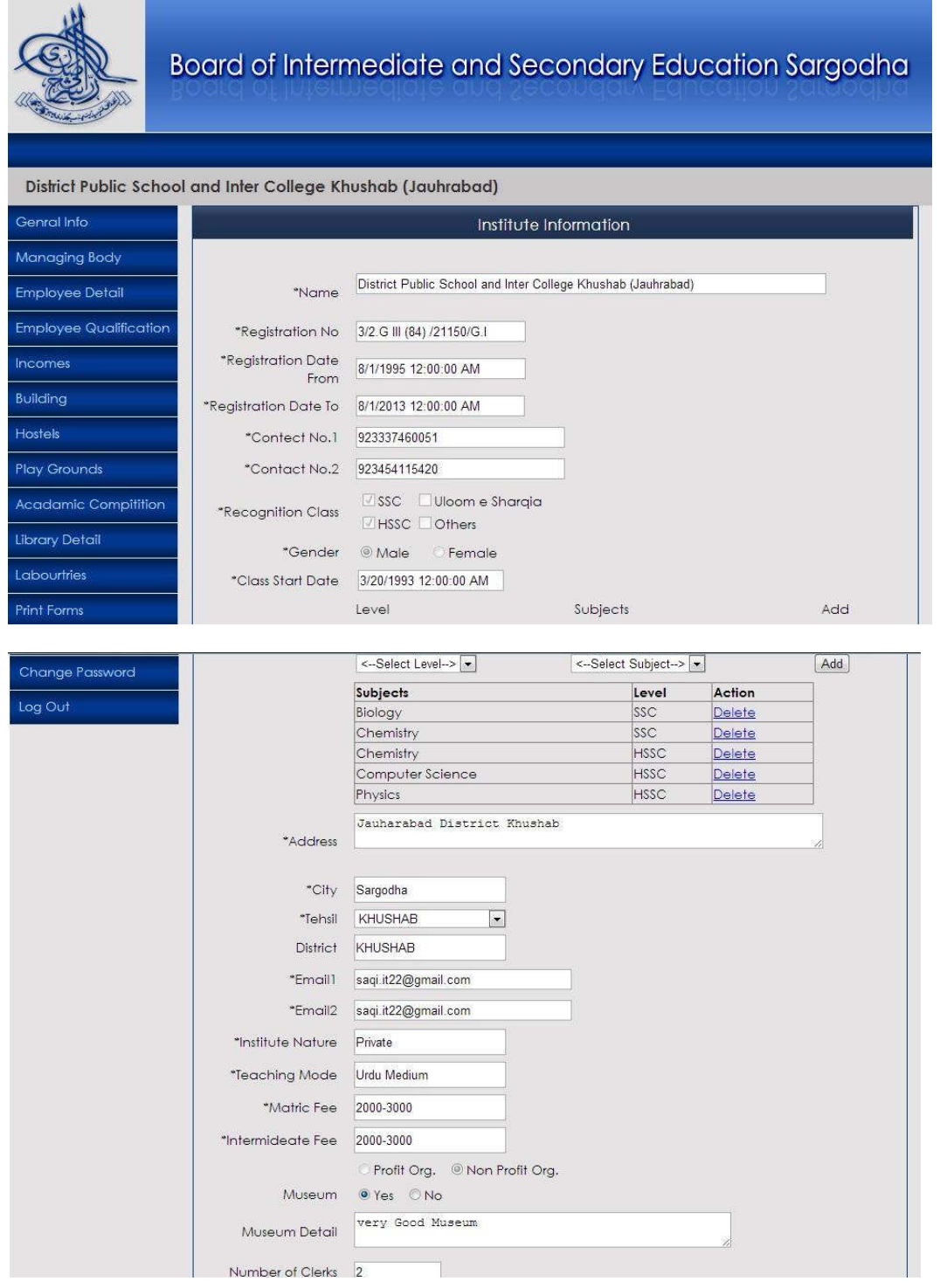

#### **Institute Managing Body Information Detail Form**

اس فارم پر يوزر کو اپنے ادارے سے متعلقہ مينجنگ باڈی کی تفصيل نظر آئے گی۔

يہاں پر يوزر کسی بھی شخص کی تفصيل کو تبديل يا ختم کر سکتا ہے۔ انفارميشن کو تبديل کر نے کيلئے متعلقہ شخص کے نام کے سامنے موجود ايڈيٹ بٹن پر کلک کريں اور اگر کسی شخص کی انفارميشن ختم کرنا مقصود ہو تو اس کے سامنے دئيے گئے ڈيليٹ بٹن پر کلک کريں۔

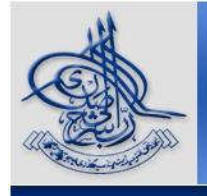

Board of Intermediate and Secondary Education Sargodha

#### District Public School and Inter College Khushab (Jauhrabad)

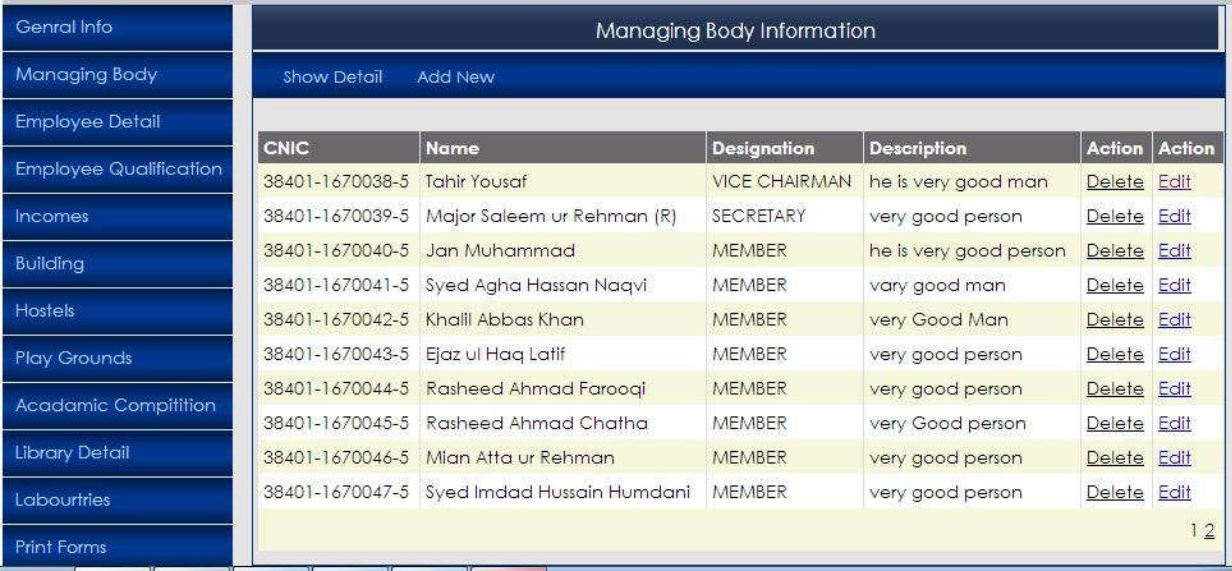

## **Add Managing Body Information Form**

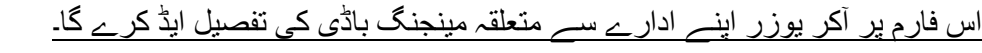

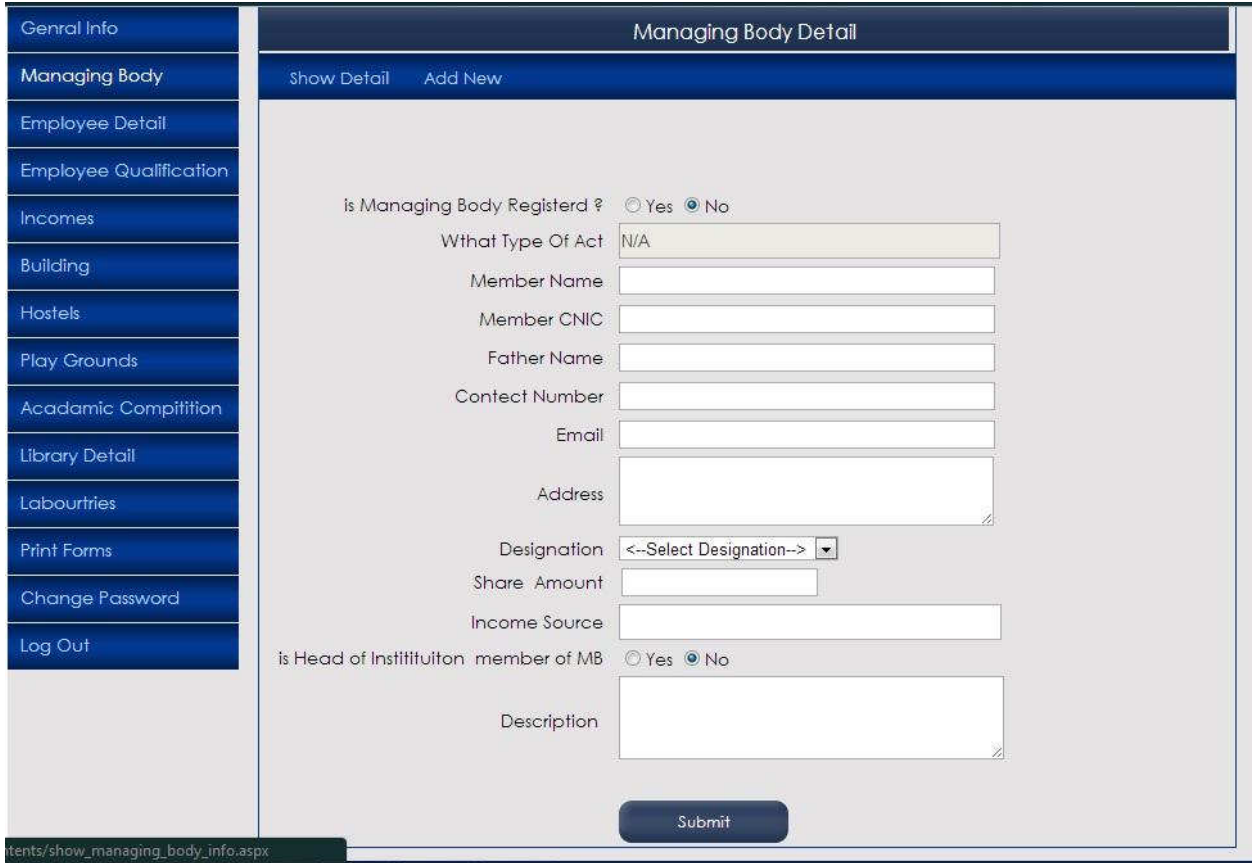

#### **Institute Employee Information Detail Form**

اس فارم پر يوزر کو اپنے ادارے سے متعلقہ تمام سٹاف کی تفصيل نظر آرہی ہو گی۔

يہاں پر يوزر کسی بھی سٹاف کی انفارميشن کو تبديل يا ختم کرسکتا ہے۔

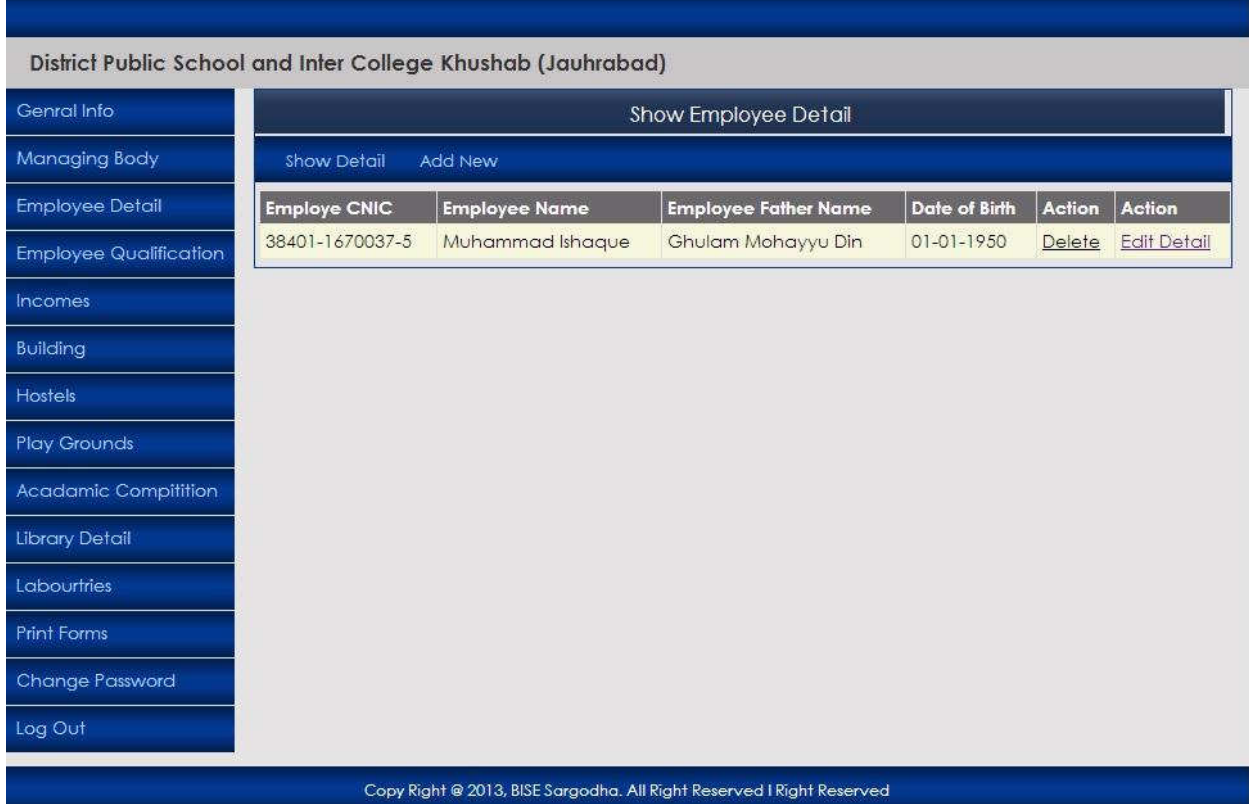

## **Add Employee Information Form**

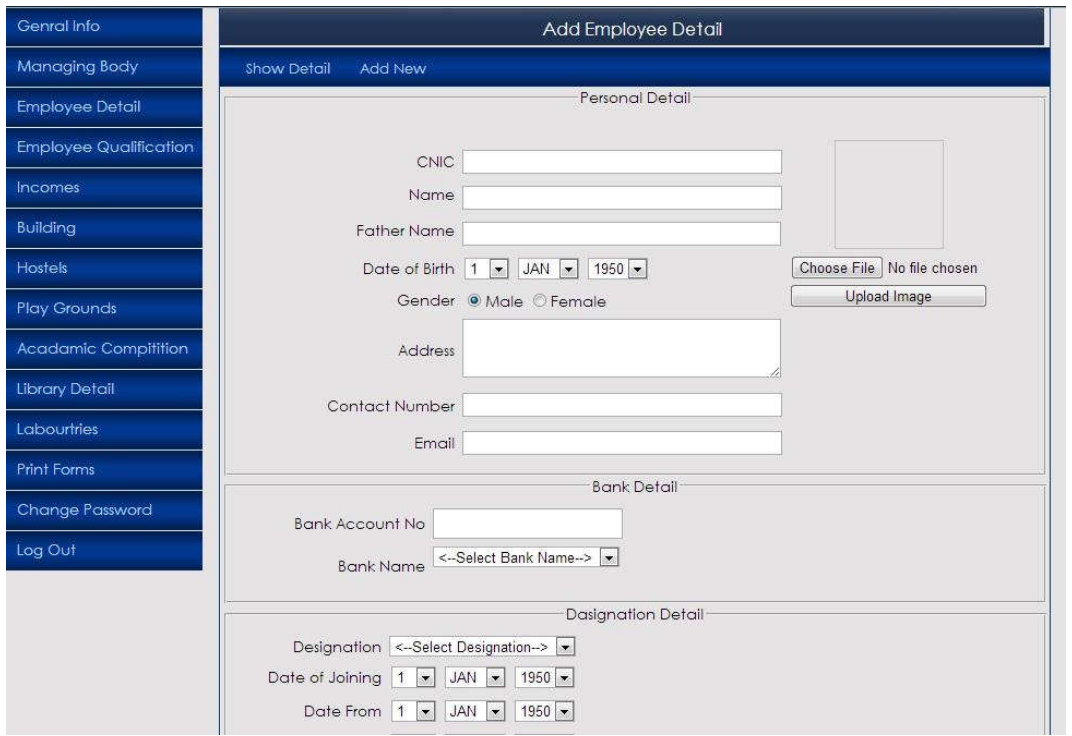

# اس فارم پر يوزر اپنے ادارے سے متعلقہ تمام سٹاف کی انفارميشن ايڈ کرے گا۔

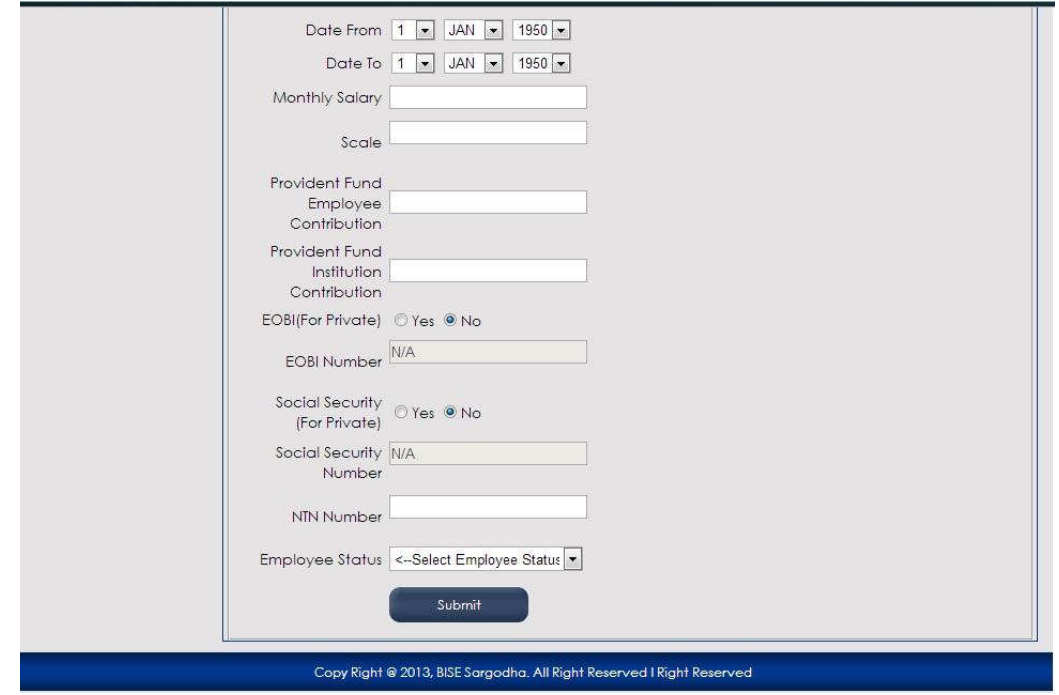

#### **Add Employee Qualification Form**

#### اس فارم پر يوزر اپنے ادارے کے سٹاف کی تمام تعليمی انفارميشن ايڈ کرے گا اور يہ انفارميشن ميٹرک سے لے کر ماسٹر، ايم فل يا پی ايچ ڈی ڈگری تک ہو گی۔

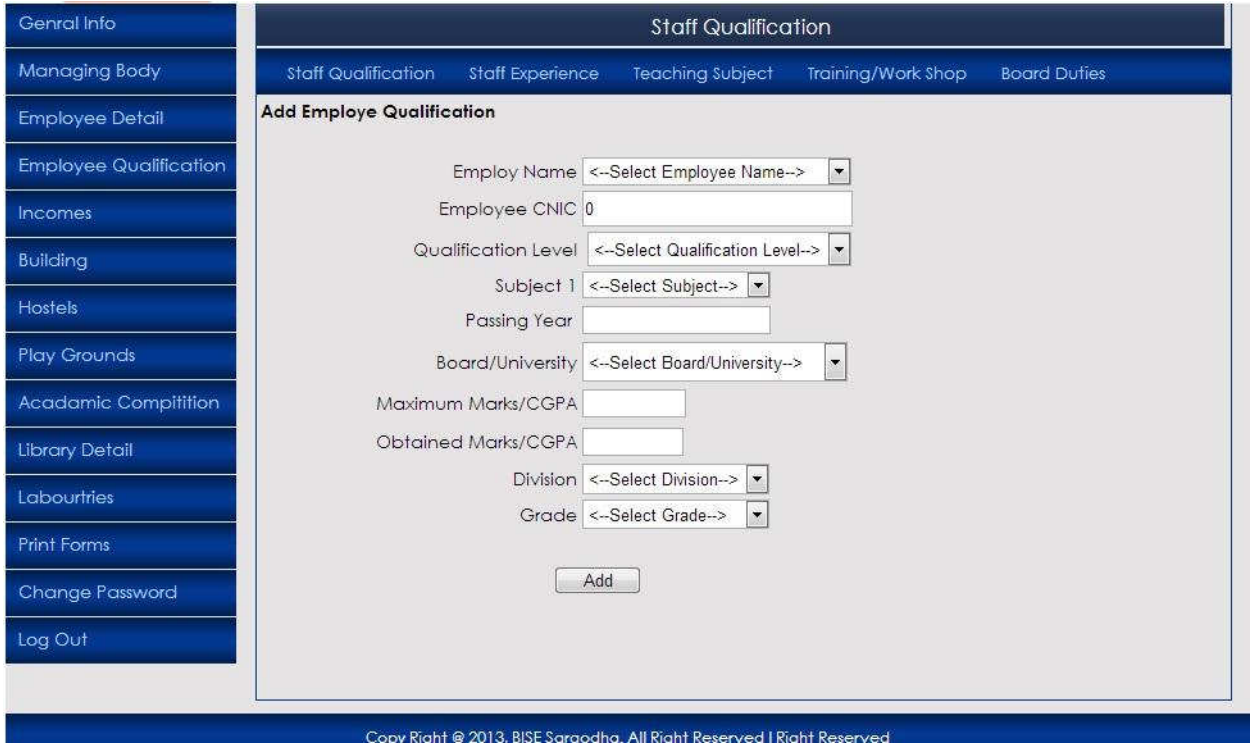

#### **Add Staff Experience Form**

# اس فارم پر يوزر اپنے ادارے کے سٹاف کے تجربے کی تمام تفصيل ايڈ کرے گا۔

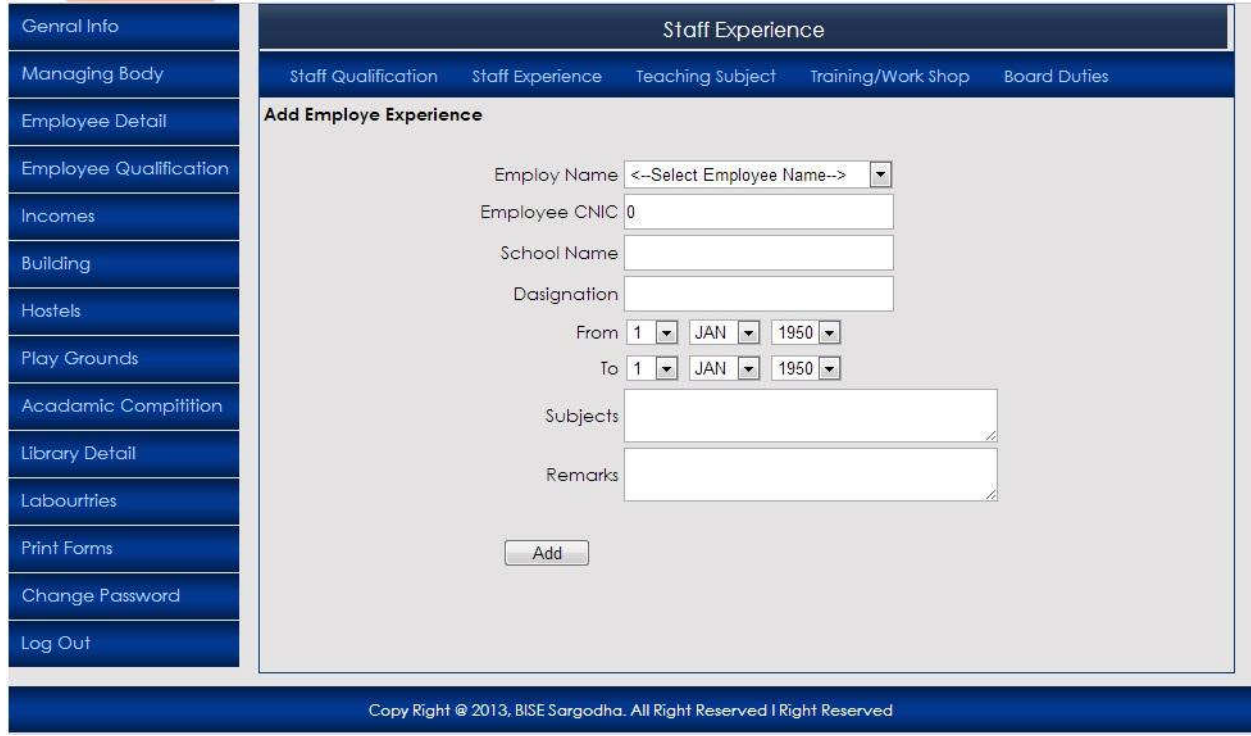

#### **Staff Teaching Subject**

اس فارم پر يوزر اپنے ادارے کے ٹيچرزکے پڑھائے جانے والے مضامين کی تفصيل فراہم کرے گا۔

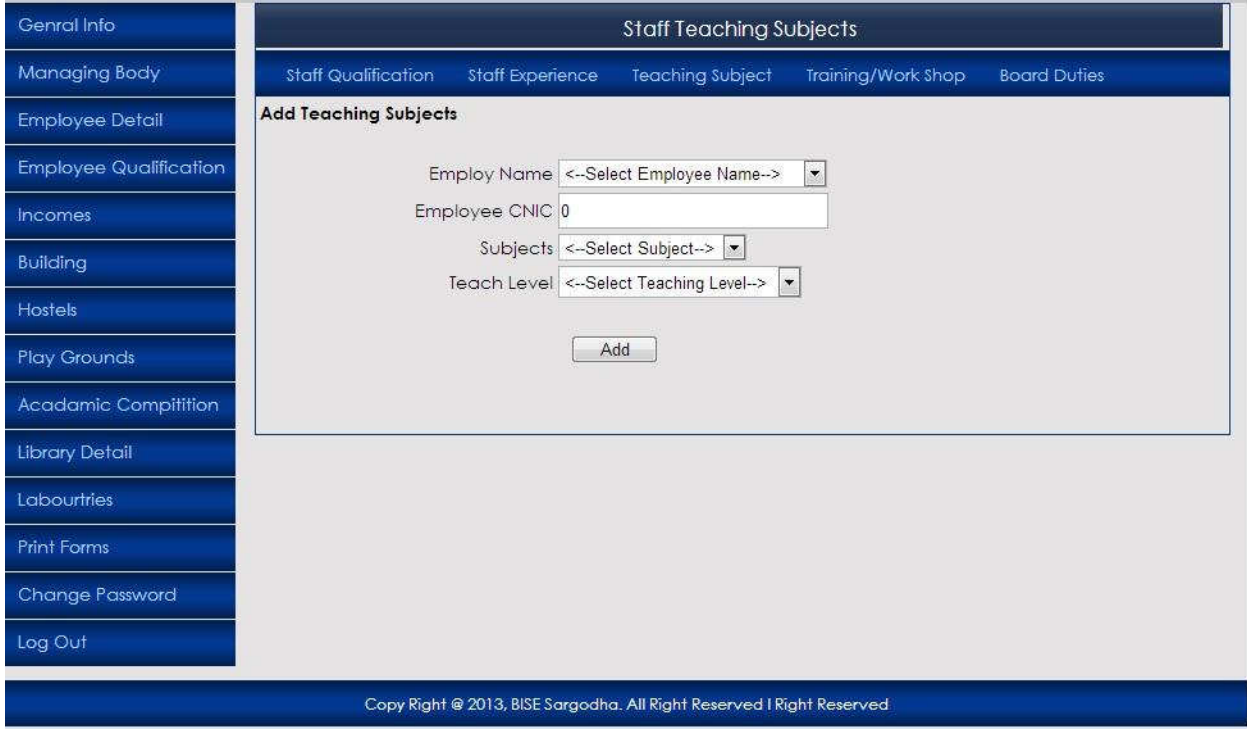

#### **Staff Participation in Trainings & Workshops**

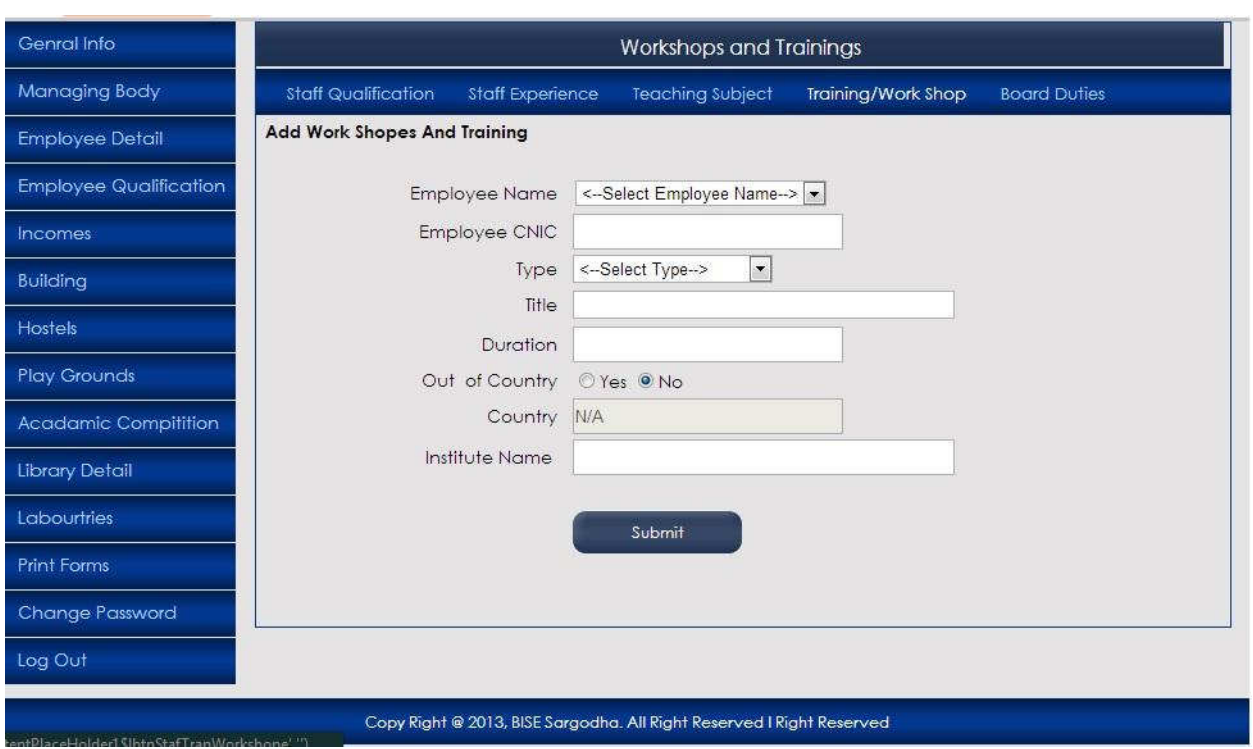

## اس فارم پر يوزر ادارے کے سٹاف کی ورکشاپس، ٹريننگز کی تفصيل فراہم کرے گا۔

#### **Staff Board Duties Form**

اس فارم پر يوزر اپنے ادارے کے ٹيچرزکی بورڈ کی طرف سے منتخب کی گئی سپر وائزری ڈيوٹی کی تفصيل فراہم کرے گا۔

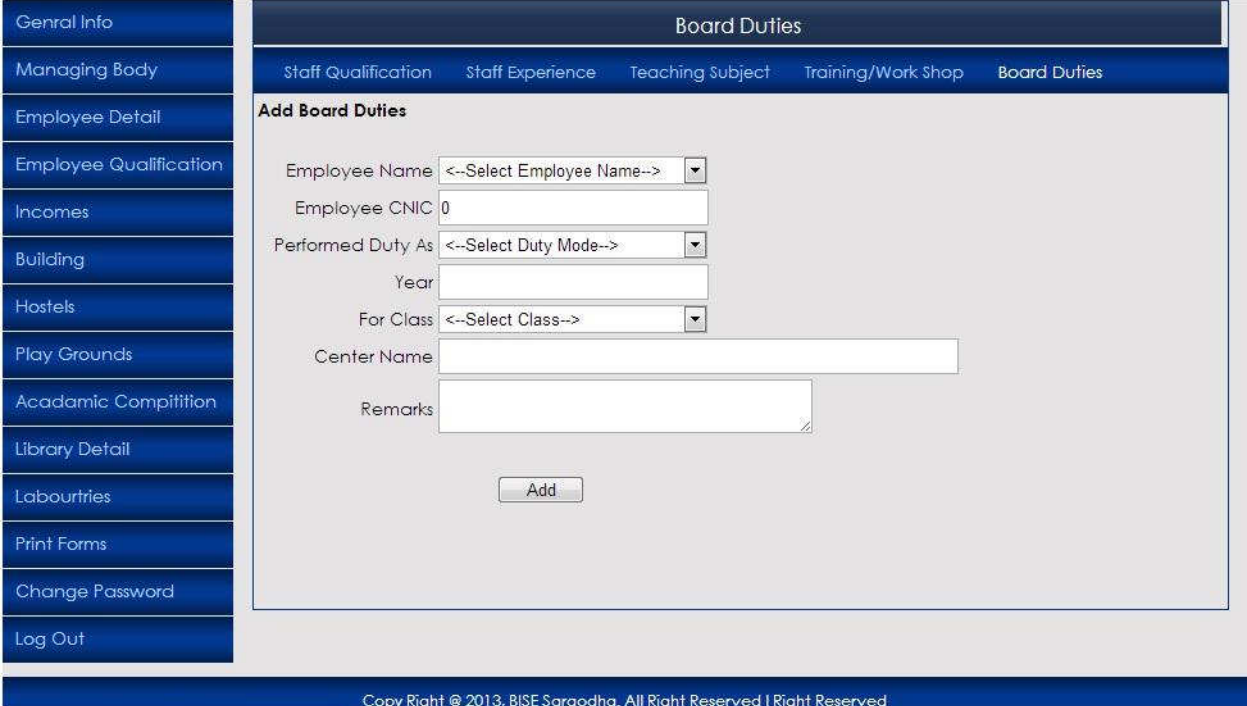

## **Institute Income Detail Form**

## اس فارم پر يوزر اپنے ادارےکی آمدنی کی تفصيل فراہم کرے گا۔

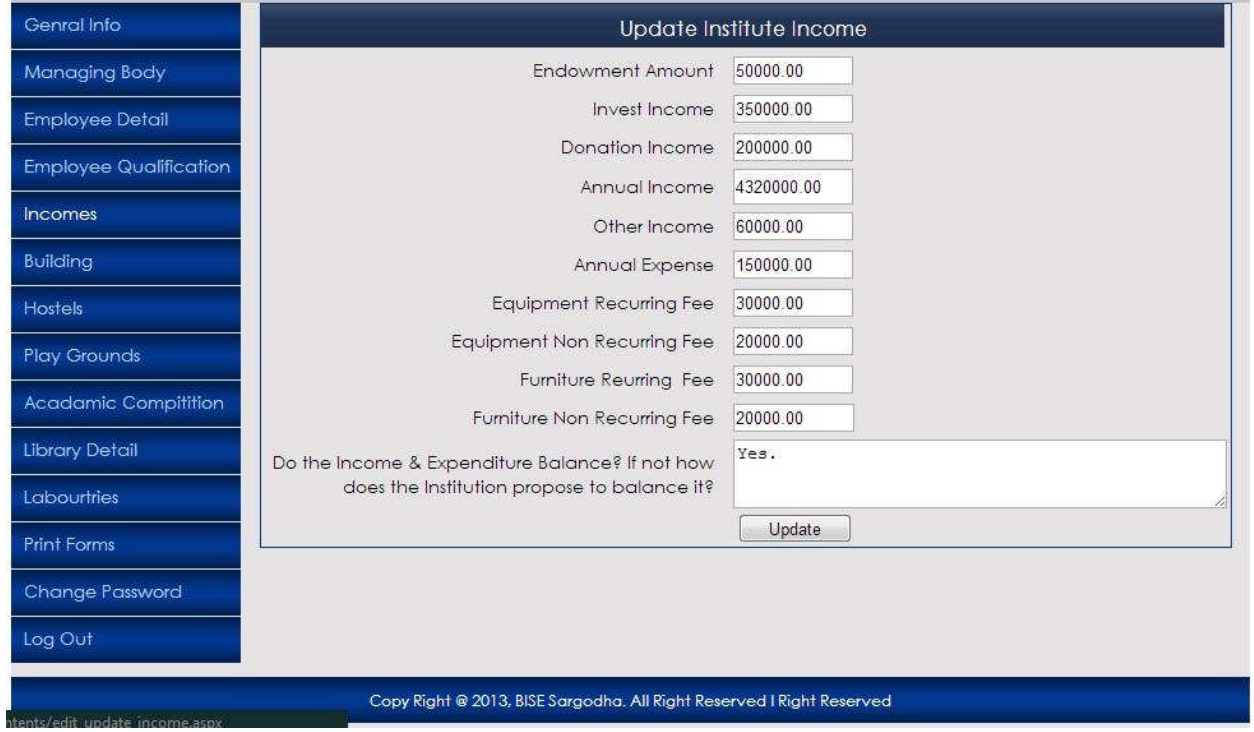

#### **Add Institute Building Information**

## اس فارم پر يوزر اپنے ادارے کی عمارت کی تفصيل فراہم کرے گا۔

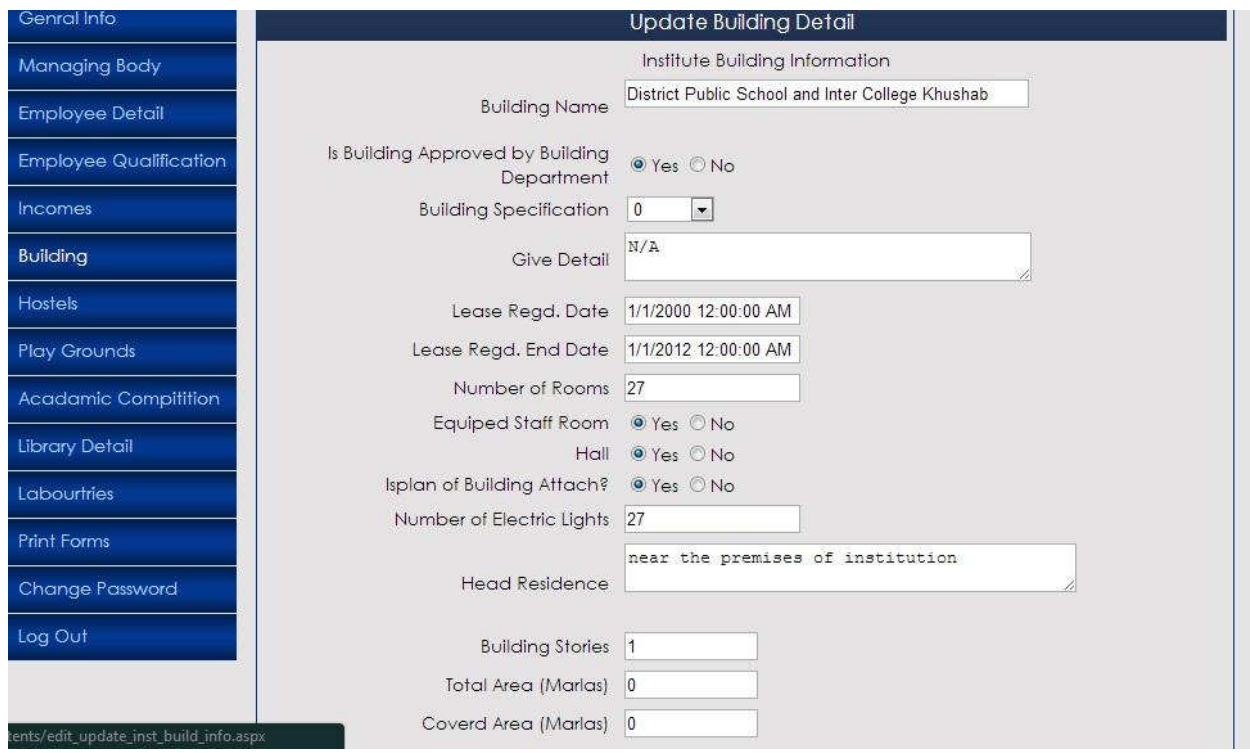

#### **Building Rooms Information Detail**

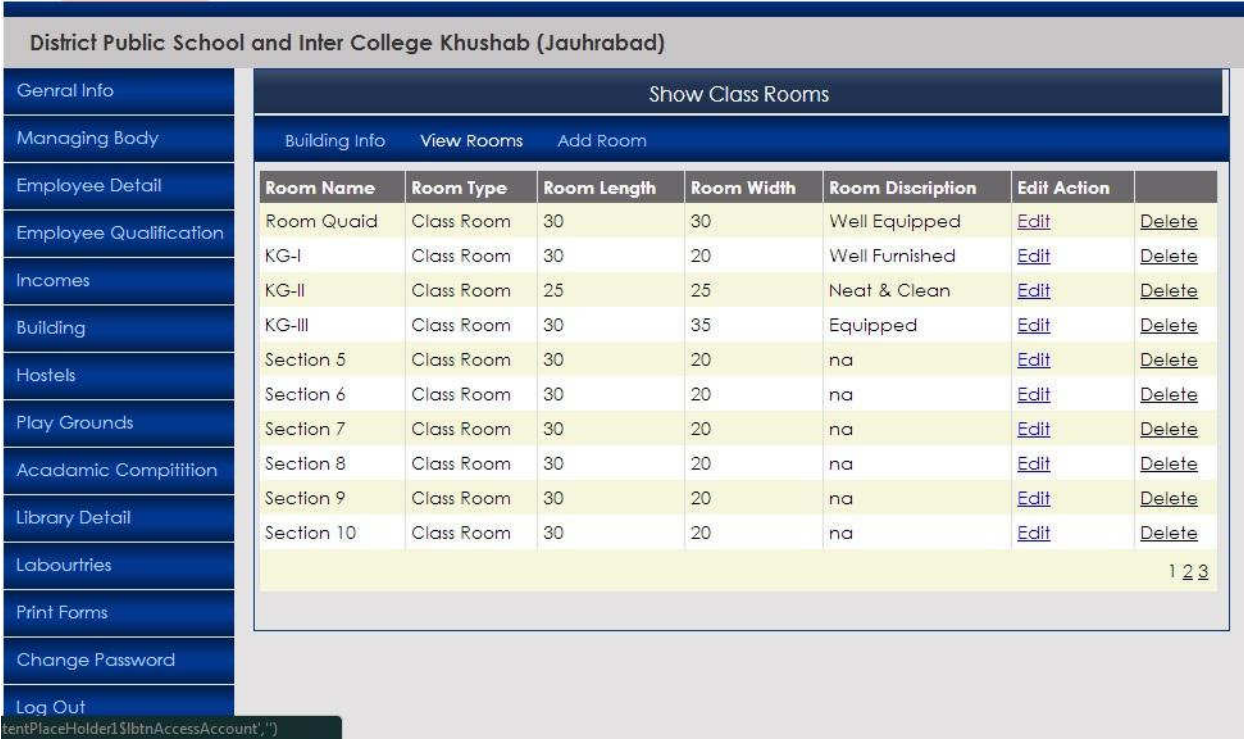

## اس فارم پر يوزر اپنے ادارے ميں موجود کمروں کی تفصيل ديکھ سکے گا۔

#### **Add Building Room Form**

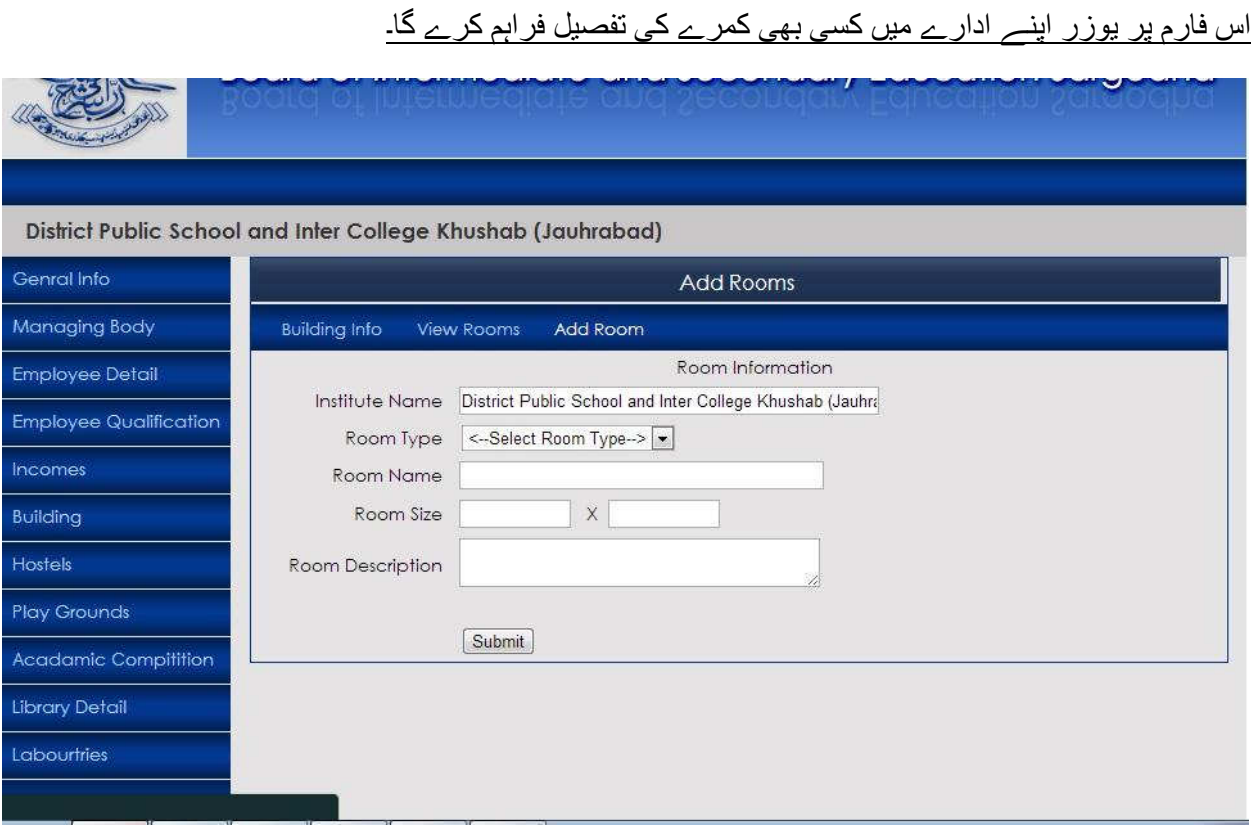

#### **Institute Hostels Detail**

## اس فارم پر يوزر اپنے ادارے ميں موجود ہاسٹلز کی تفصيل ديکھ سکے گا ۔

**District Public School and Inter College Khushab (Jauhrabad)** 

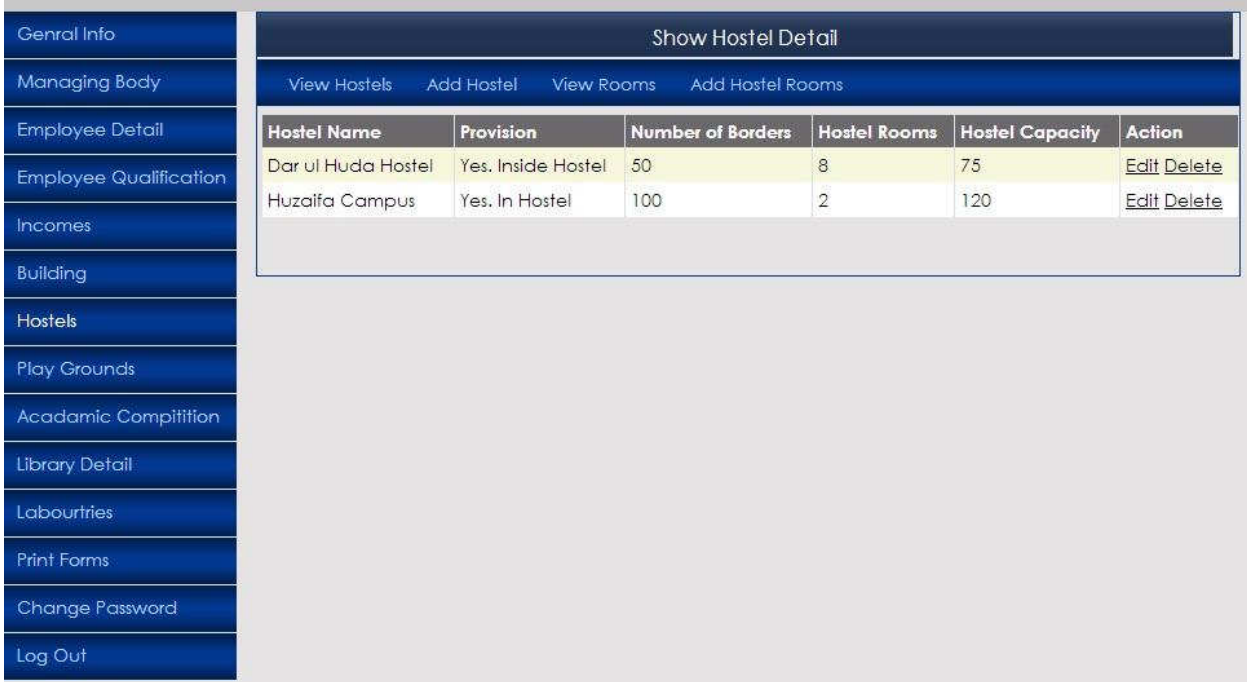

#### **Add Institute Hostel Form**

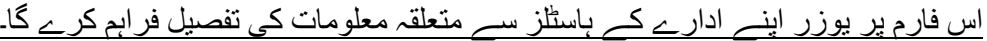

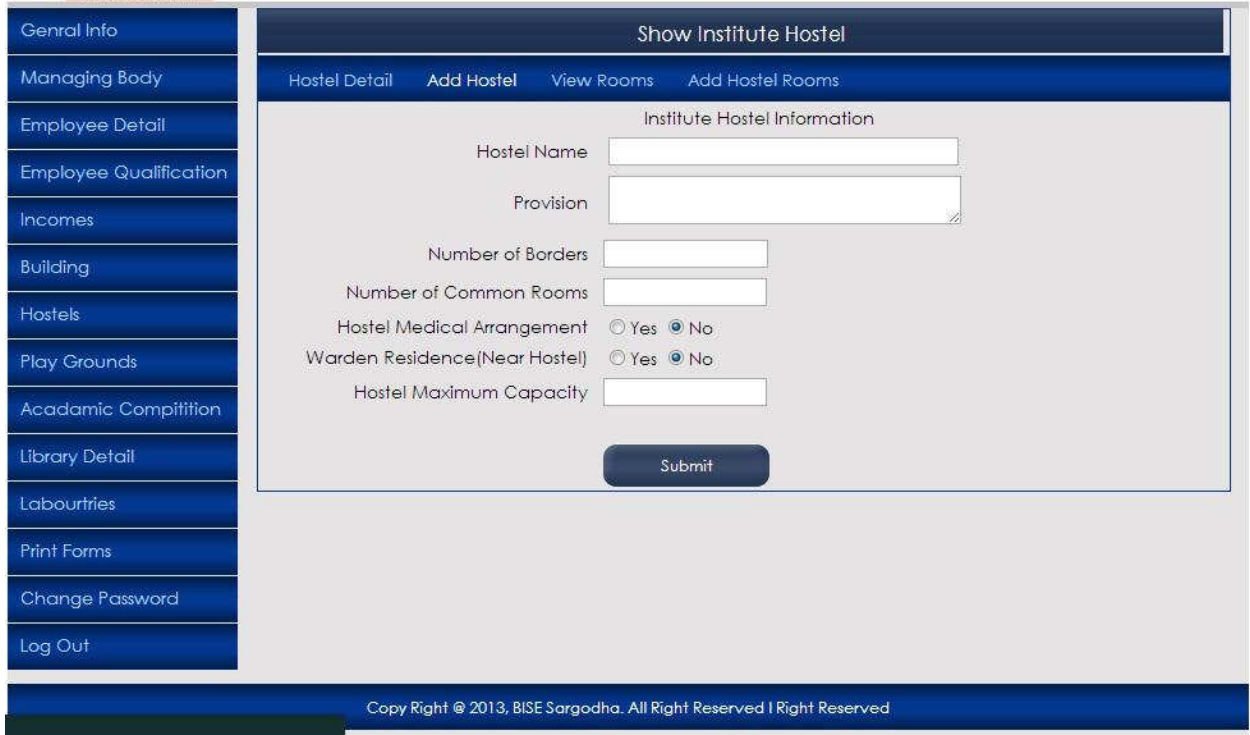

#### **Hostel Rooms Information Detail**

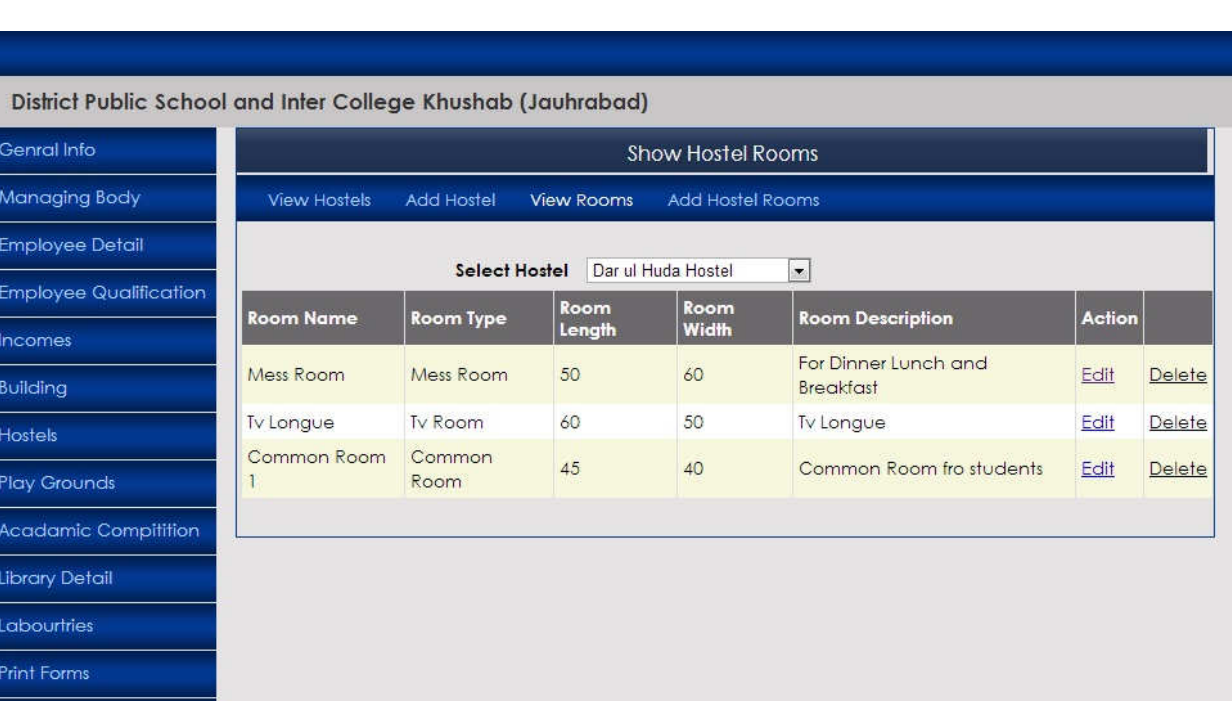

## اس فارم پر يوزر اپنے ادارے ميں موجودہاسٹل کے کمروں کی تفصيل ديکھ سکے گا۔

#### **Add Hostel Room Form**

# اس فارم پر يوزر اپنے ادارے کے ہاسٹلز ميں موجود کمروں کی تفصيل فراہم کرے گا۔

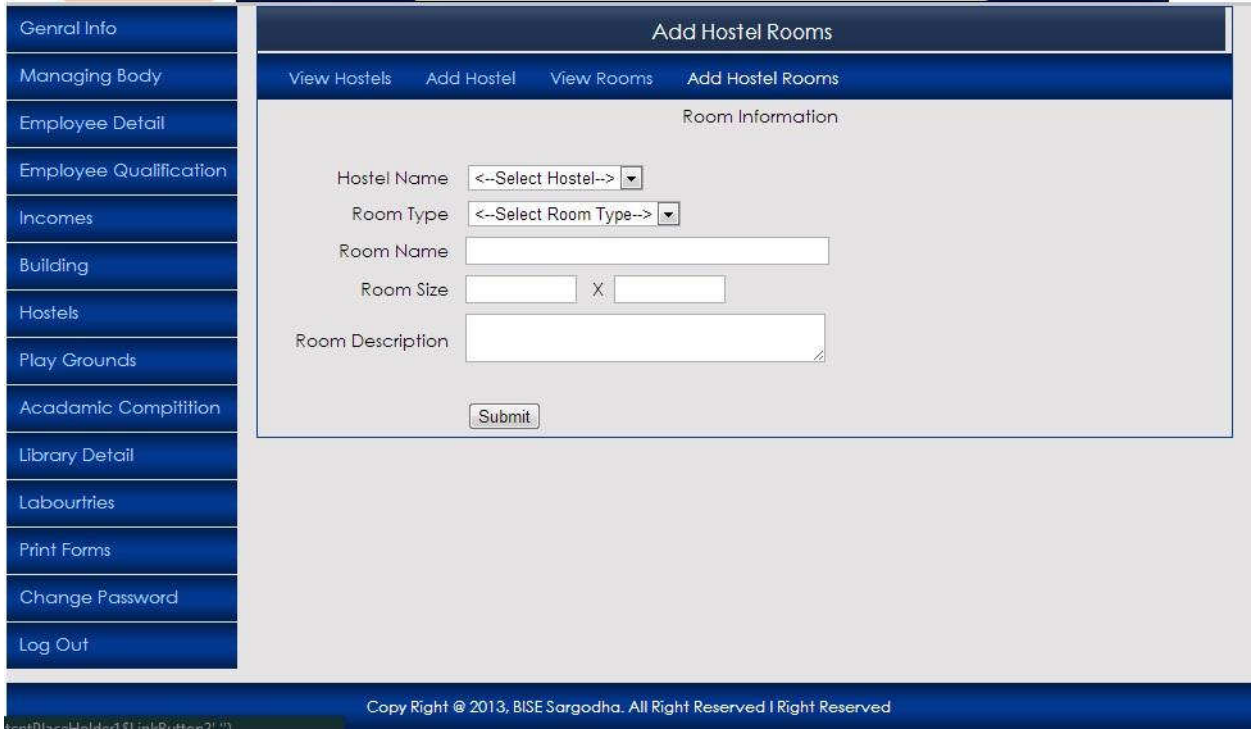

#### **Institute Playgrounds Information Detail**

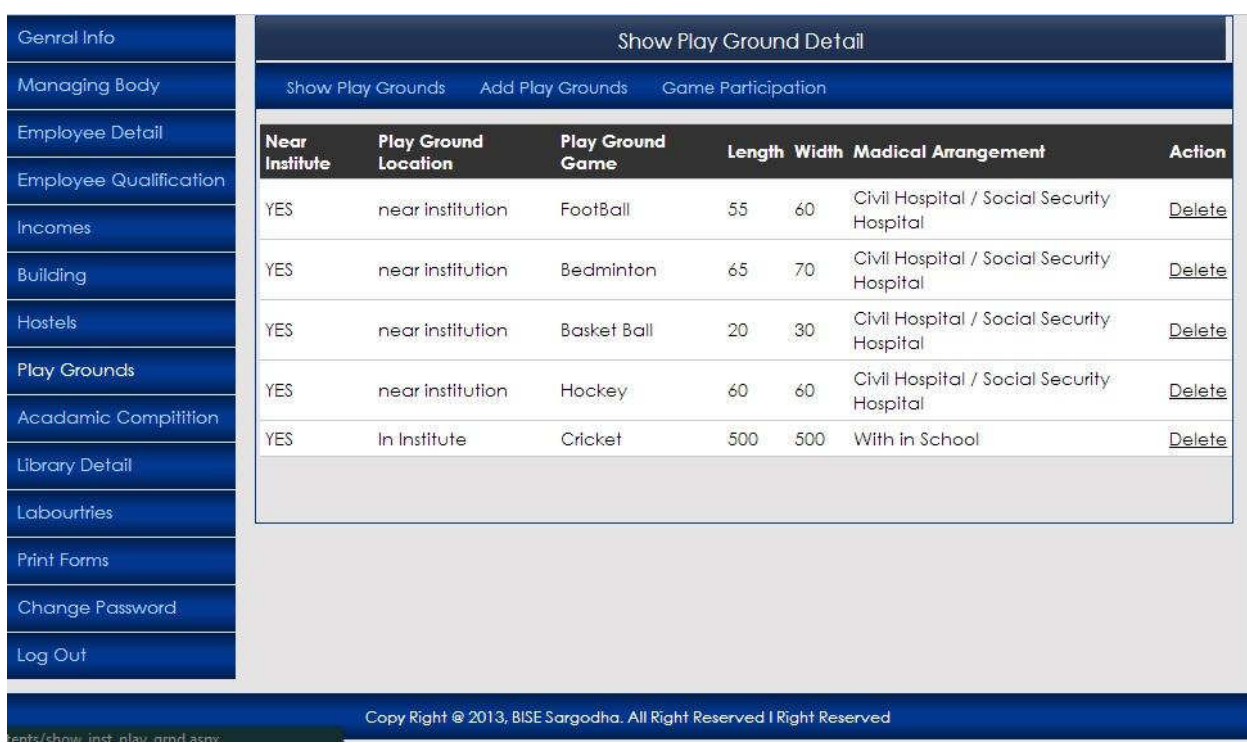

# اس فارم پر يوزر اپنے ادارے کےپلے گرائونڈز کی تفصيل ديکھ سکے گا۔

#### **Add Playground Information Form**

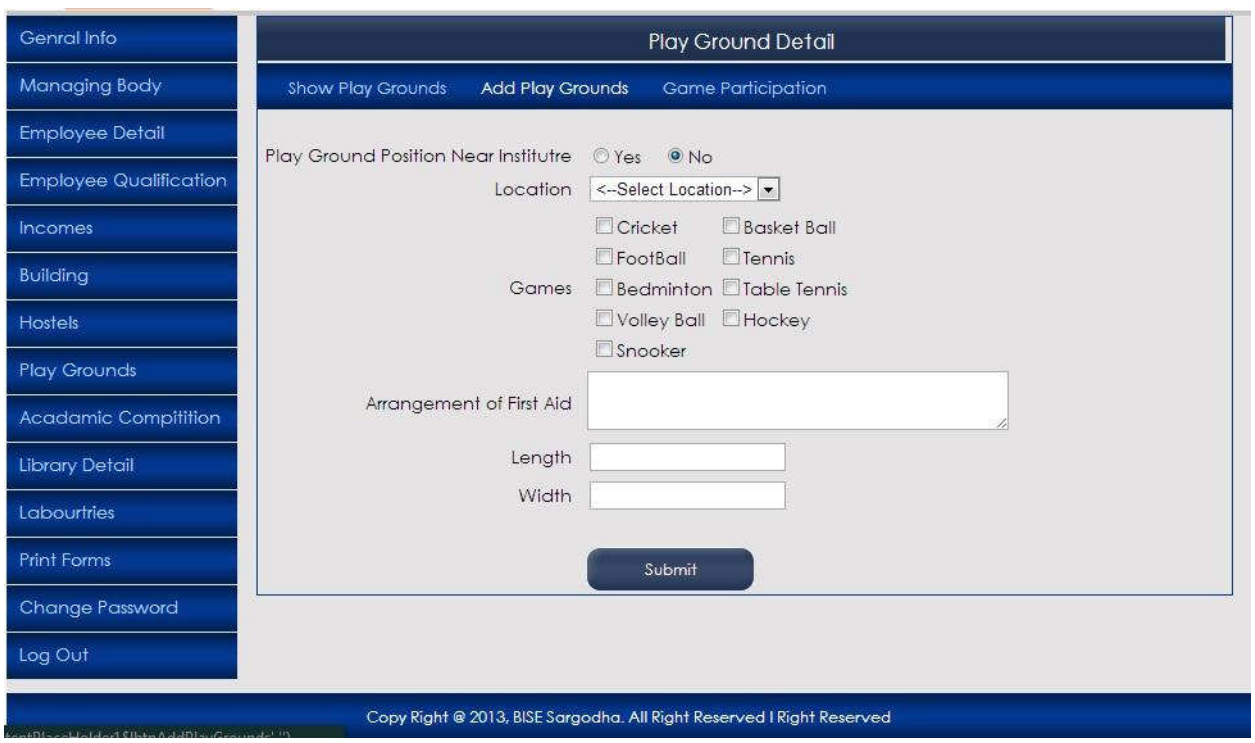

اس فارم پر يوزر اپنے ادارميں موجود پلے گرائونڈ سے متعلقہ معلومات کی تفصيل فراہم کرے گا۔

#### **Add Game Participation Detail**

اس فارم پر يوزر اپنے ادارے کی طرف سے جن گيمز ميں حصلہ ليتا ہے ان کی تفصيل فراہم کرے گا۔

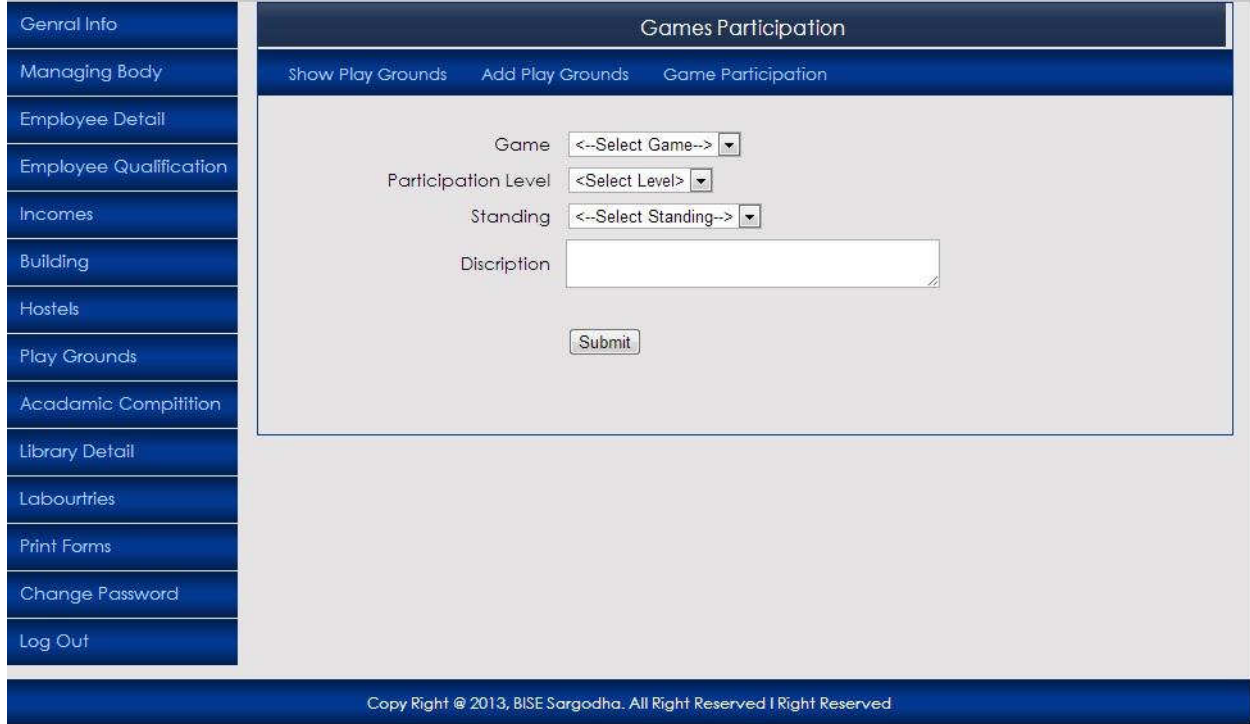

#### **Institute Library Information Detail**

## اس فارم پر يوزر اپنے ادارے ميں موجود ئبرئيری کی تفصيل ديکھ سکے گا۔

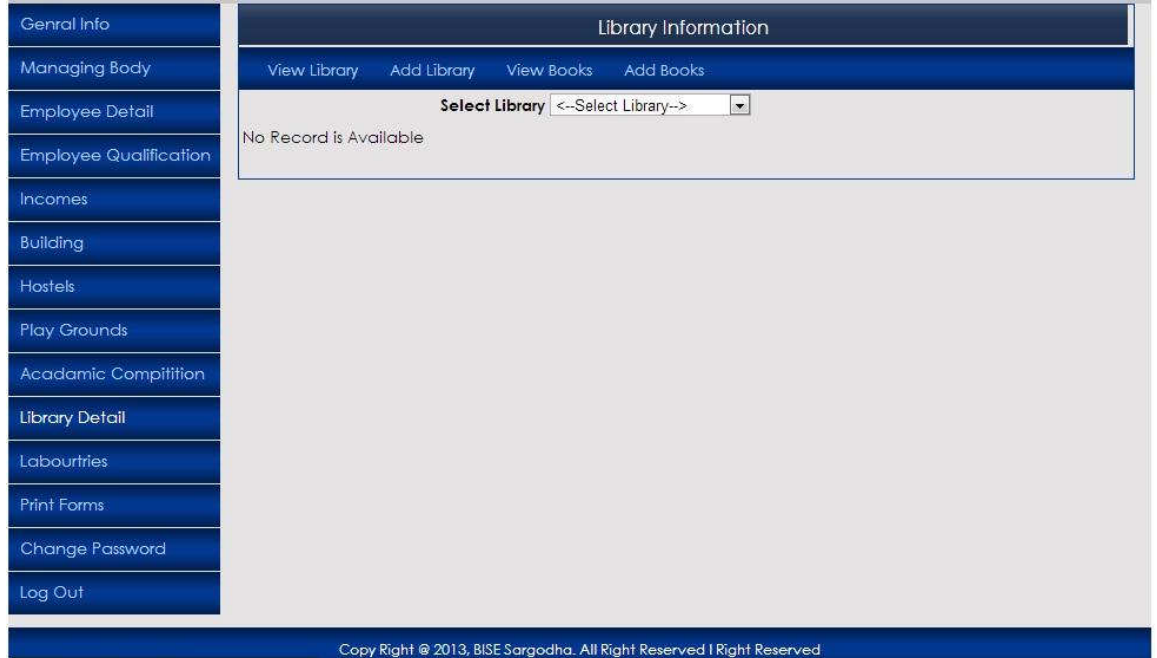

## **Add Institute Library Form**

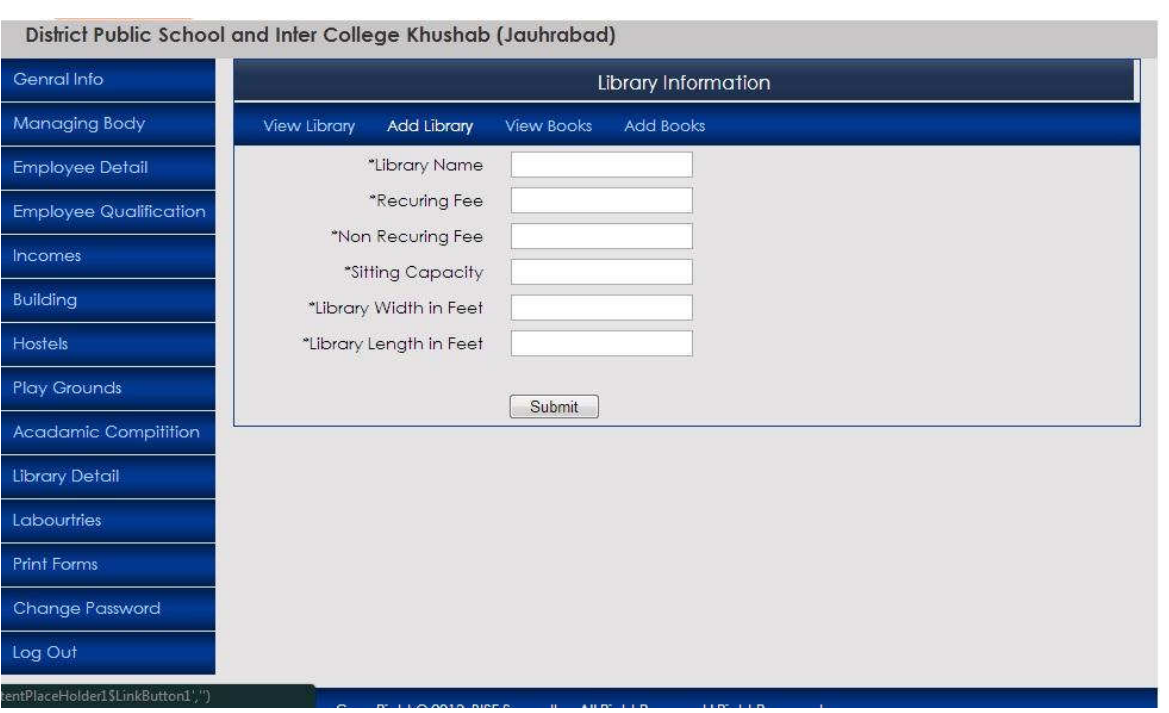

## اس فارم پر يوزر اپنے ادارے ميں موجود ئبريری سے متعلقہ معلومات فراہم کرے گا۔

#### **Library Books Information Detail**

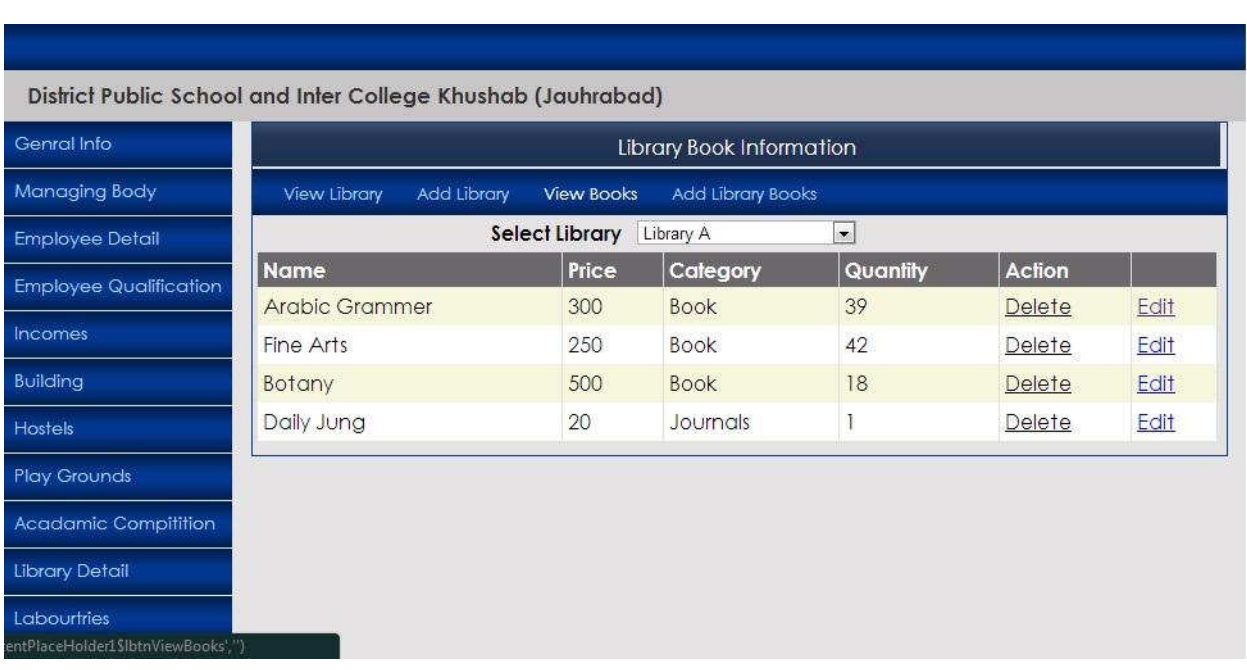

## اس فارم پر يوزر اپنے ادارے کی ئبريری ميں موجودکتابوں کی تفصيل ديکھ سکے گا۔

#### **Add Library Books Detail Form**

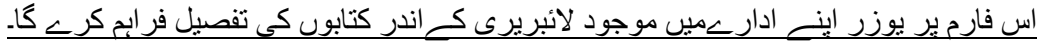

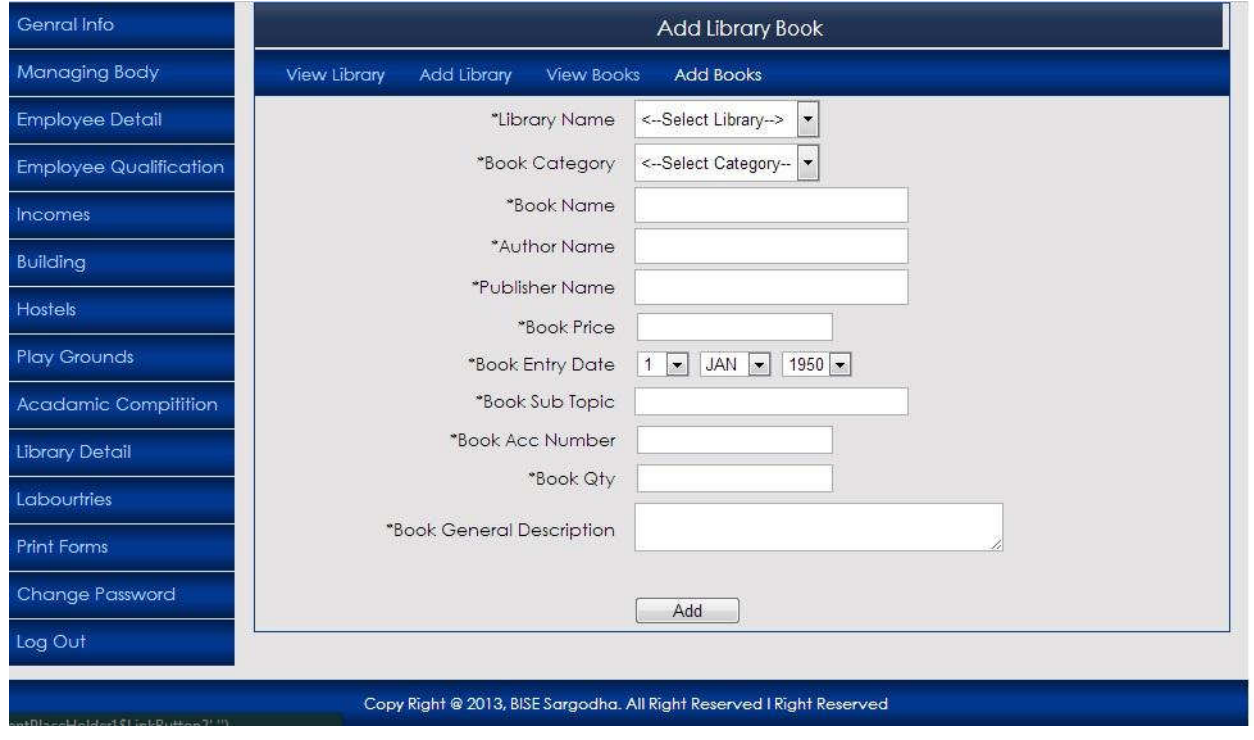

#### **Institute Laboratory Information Detail**

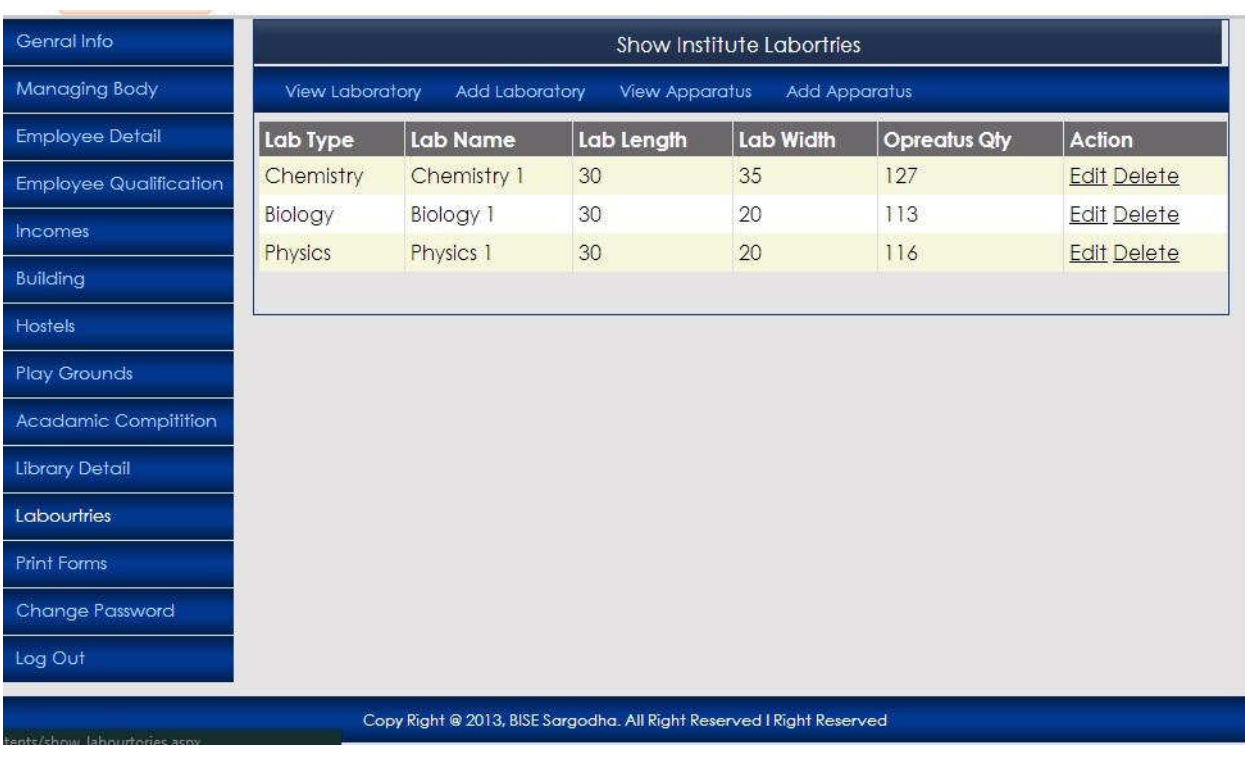

## اس فارم پر يوزر اپنے ادارے ميں موجود ليبارٹری کی تفصيل ديکھ سکے گا۔

## **Add Institute Laboratory Information Form**

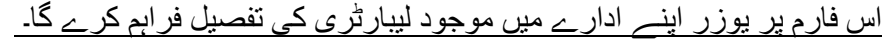

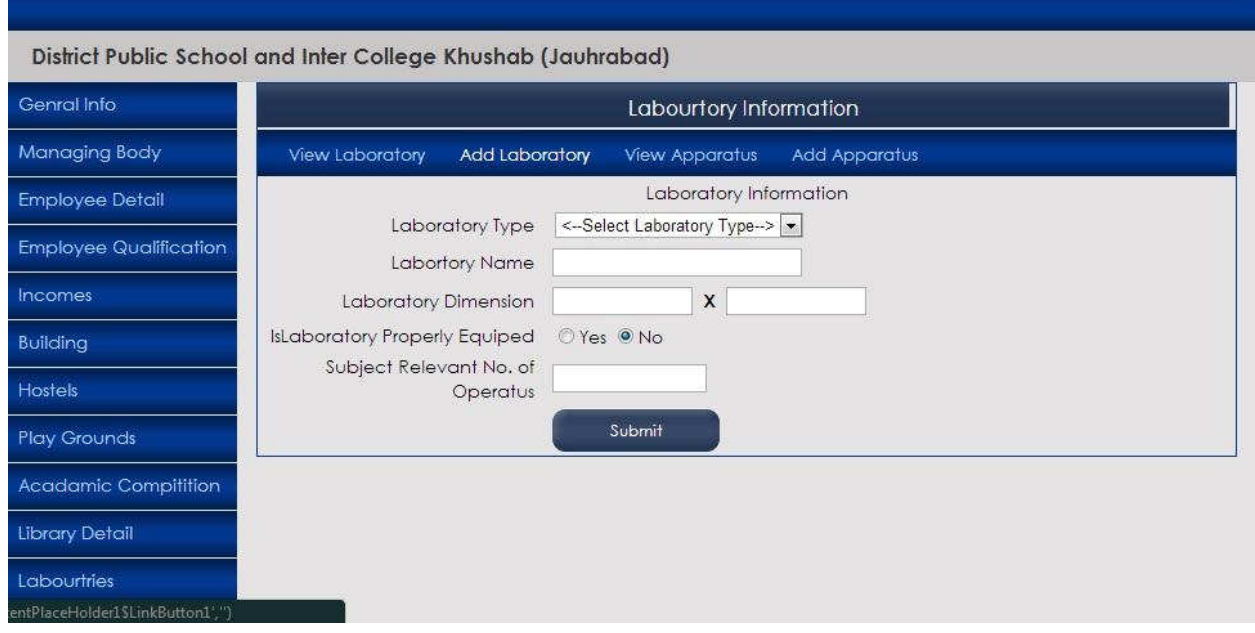

#### **Laboratory Apparatus Detail Information**

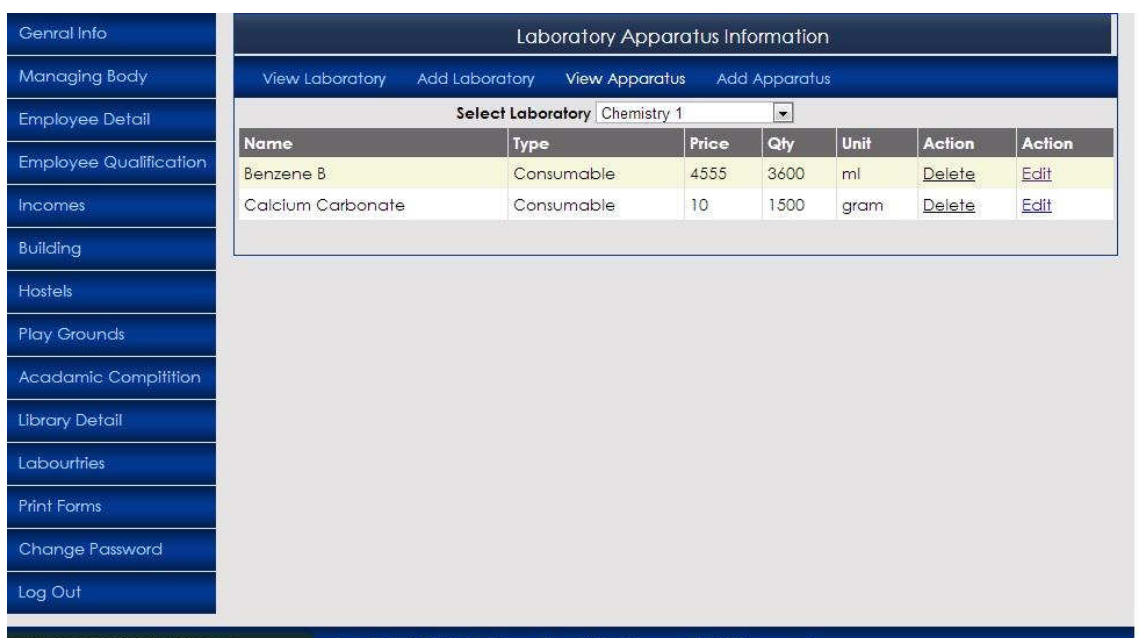

اس فارم پر يوزر اپنے ادارے ميں موجود ليبارٹری ميں موجود سازوسامان کی تفصيل ديکھ سکے گا۔

Copy Right @ 2013, BISE Sargodha. All Right Reserved I Right Reserved tPlaceHolder1Slbt

#### **Add Laboratory Apparatus Detail Form**

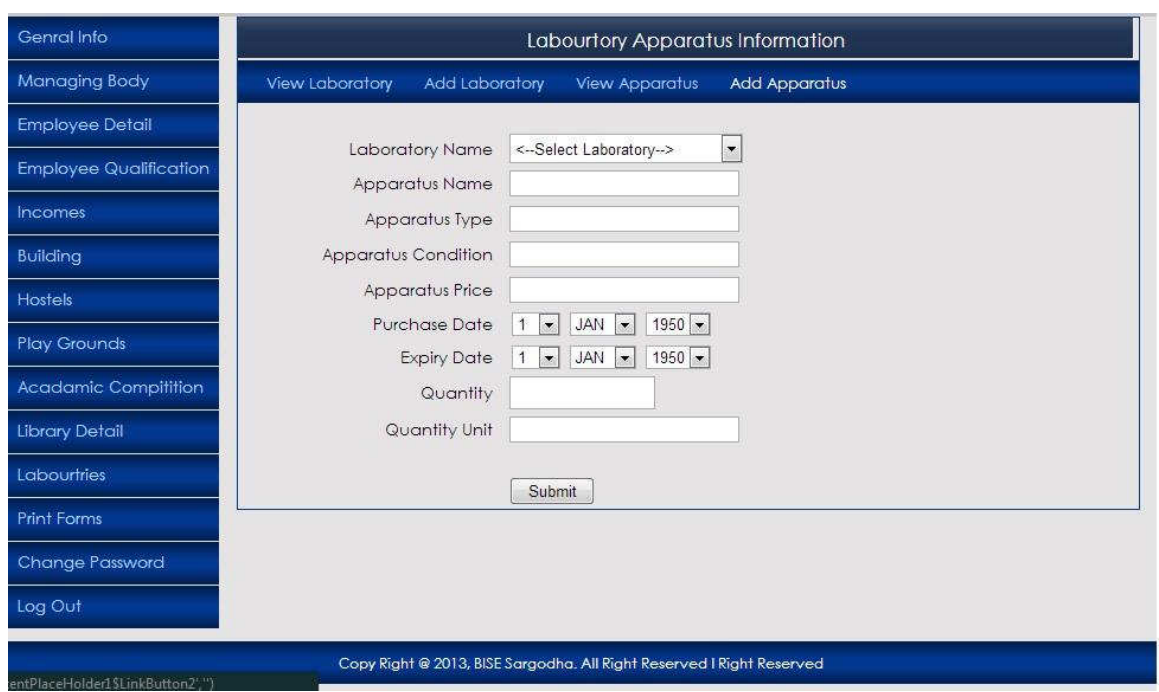

اس فارم پر يوزر اپنے ادارے ميں موجود ليبارٹری ميں موجود دستباب سامان کی تفصيل ديکھ سکے گا۔

#### **Reporting Menu**

#### اس فارم سے يوزر اپنے ادارے سے متعلقہ رپورٹ حاصل کرسکے گا۔

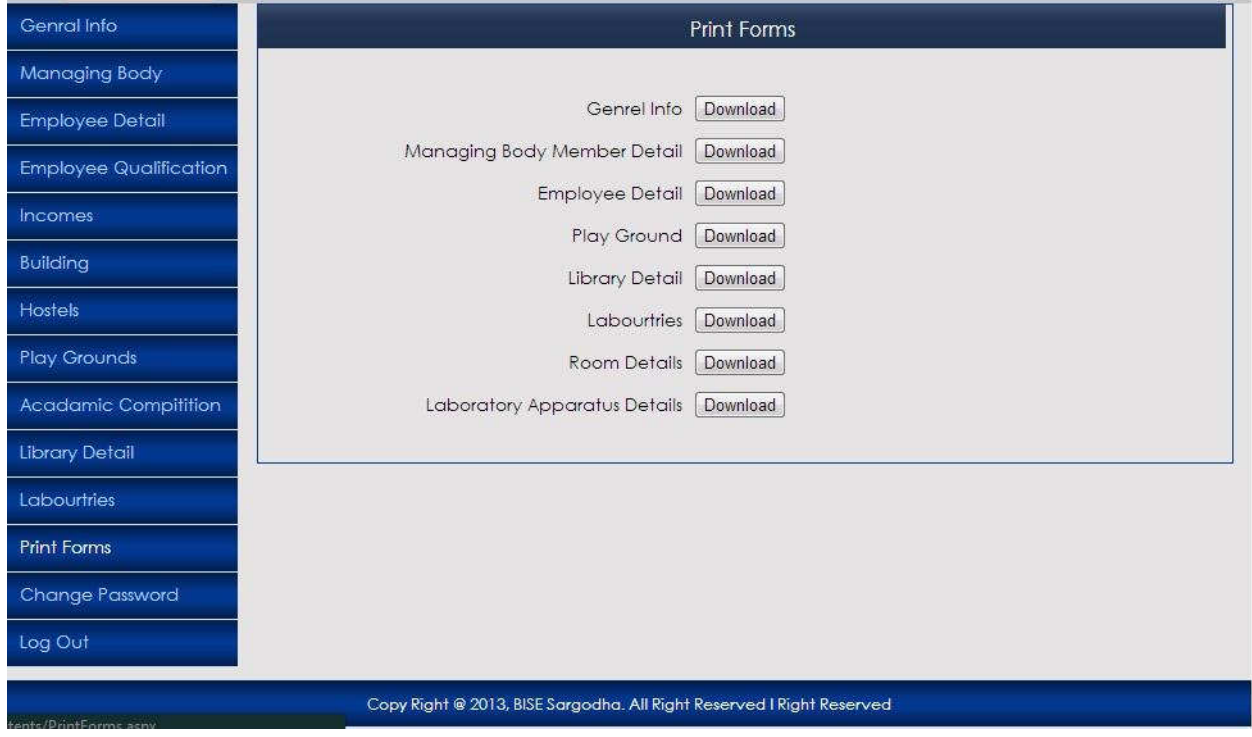

#### توجہ فرمائيں!

درج ذيل کاغذات کی اصل کاپياں سربراه اداره سے تصديق کروا کر جنرل برانچ (بورڈ) کو ارسال کريں۔

رجسٹريشن سرٹيفيکٹ محکمہ تعليم (اپ ٹو ڈيٹ)

معائنہ فيس کا اصل چان

سٹاف سٹيٹمنٹ

اداره ميں پڑھائے جانے والے مضامين کی لسٹ

نوٹ! آن ئن انٹری کرنے کے بعد جنرل انفارميشن کا فارم ڈاون لوڈ کرکے جنرل برانچ کو بھيج ديں۔